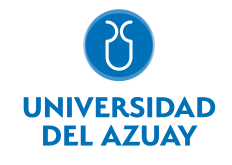

# FACULTAD DE DISEÑO, ARQUITECTURA Y ARTE ESCUELA DE DISEÑO DE INTERIORES

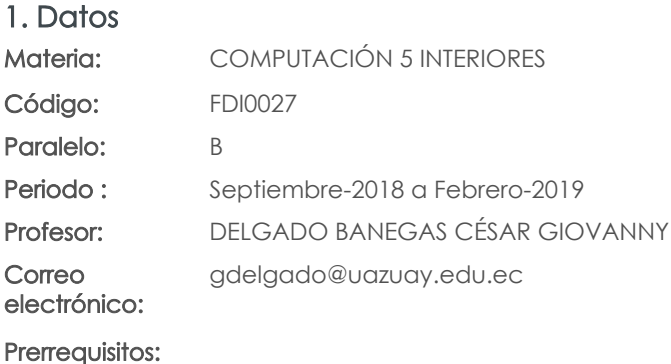

Ninguno

#### Nivel: 5 Distribución de horas.

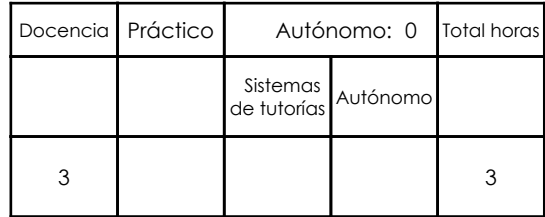

## 2. Descripción y objetivos de la materia

Esta asignatura, de carácter práctico propone un nivel de complejidad avanzado en el que es importante la representación del espacio interior en toda su dimensión, a través de recorridos virtuales y simulaciones hiperreales.

Es importante porque a este nivel el estudiante presenta proyectos complejos que integran diversas variables tanto espaciales como de instalaciones que podrán ser representadas integralmente.

Se articula directamente con Diseño, a partir del nivel 5, en donde el estudiante propone espacios interiores complejos e integrales.

# 3. Objetivos de Desarrollo Sostenible

#### 4. Contenidos

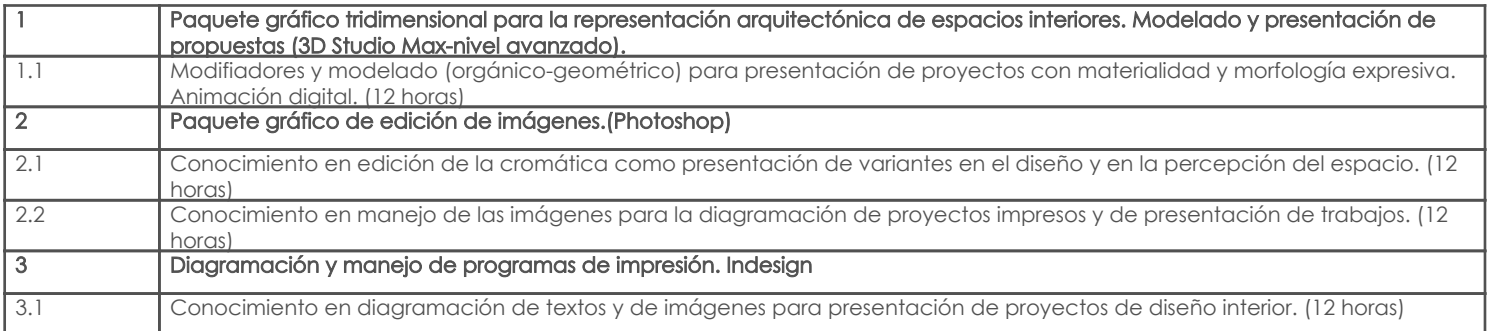

# 5. Sistema de Evaluación

# Resultado de aprendizaje de la carrera relacionados con la materia

### Resultado de aprendizaje de la materia entre a materia en el segundo de segundo en Evidencias

productos

al. Capacidad para demostrar a través de diferentes técnicas y herramientas la factibilidad técnico constructiva del proyecto

-Conocer a profundidad ciertos programas que permiten la representación del -Trabajos prácticos espacio interior con recorridos virtuales y simulaciones hiperreales. productos -Utilizar y seleccionar sistemas digitales de representación del espacio interior con precisión técnica. -Trabajos prácticos productos am. Capacidad de comunicar eficientemente su proyecto de diseño a través de diferentes instrumentos físicos y

digitales.

-Escoger métodos adecuados de presentación y comunicación del proyecto. -Trabajos prácticos -

#### Desglose de evaluación

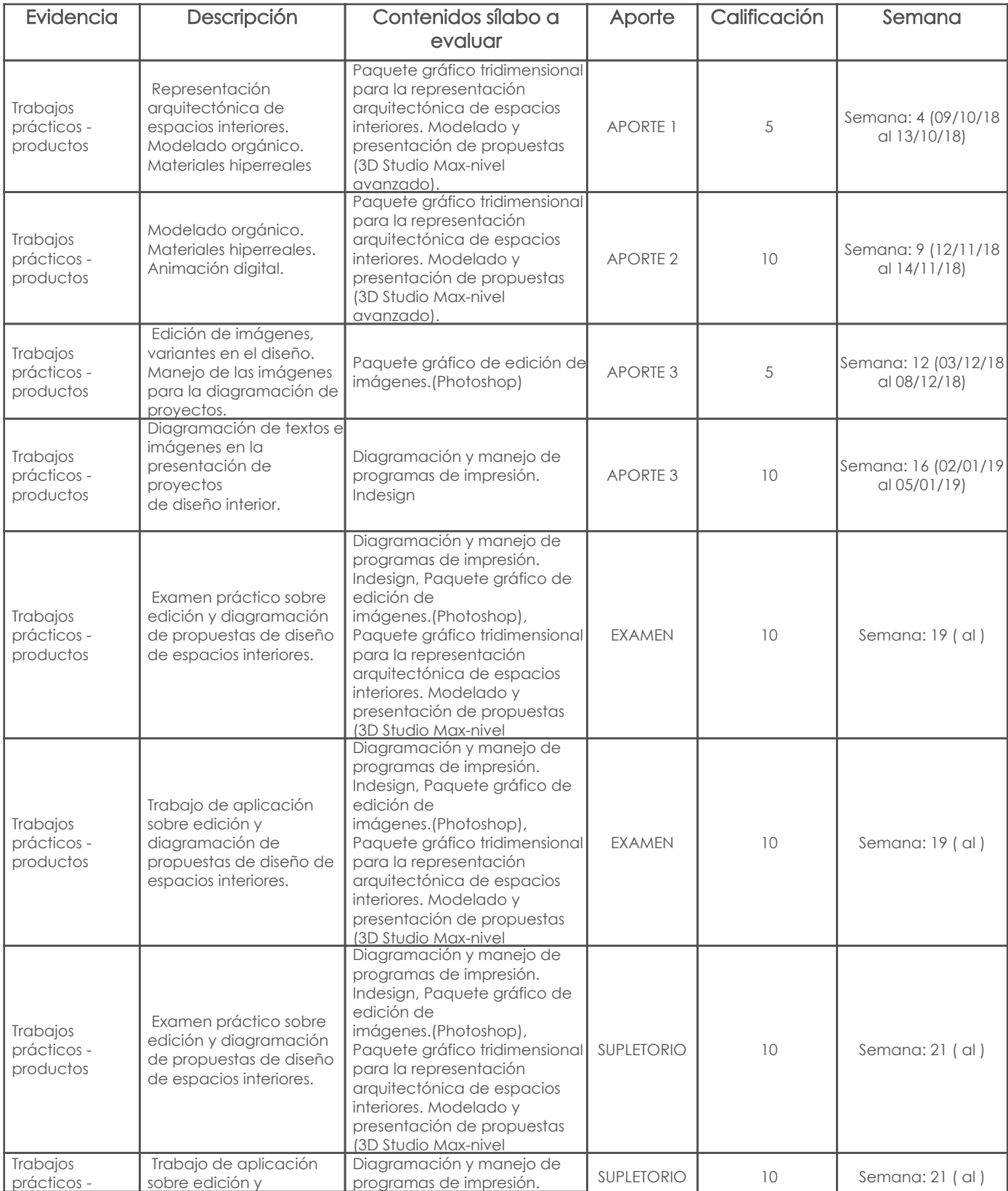

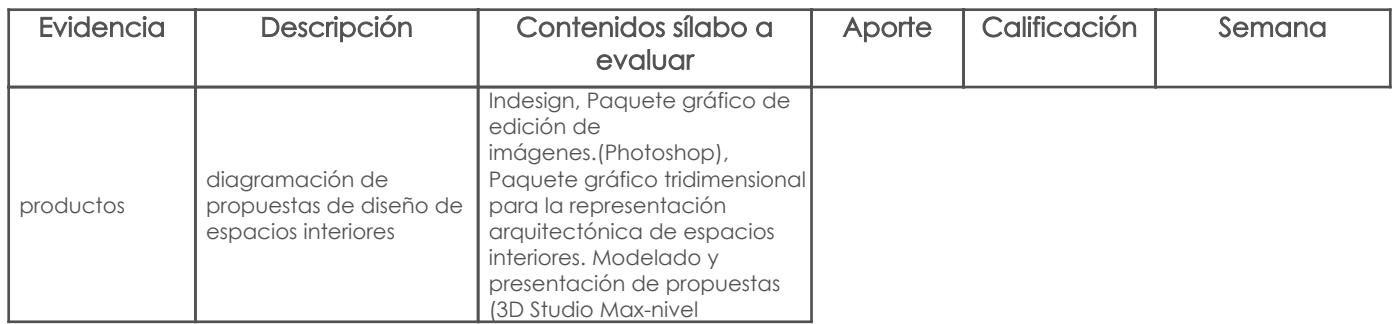

#### Metodología

Para el desarrollo de la asignatura utilizamos el computador como una herramienta de apoyo para el aprendizaje, lo cual hace que este recurso didáctico aporte positivamente para que los estudiantes recepten los contenidos adecuadamente volviendo las clases participativas, dinámicas, tratando de que el estudiante esté motivado para aprender en cada sesión conocimientos nuevos. Se plantea el desarrollo de ejercicios y trabajos de aplicación en función de los contenidos abordados, consultas en internet, revisión de contenidos, estudio de casos específicos, para reforzar los conocimientos y dando lugar a inter-aprendizajes. Los trabajos que desarrollarán los estudiantes tendrán un seguimiento personalizado.

#### Criterios de Evaluación

Se propone un sistema de evaluación permanente, elaboración de trabajos de aplicación prácticos en donde los estudiantes refuercen los contenidos abordados cumpliendo con ciertos parámetros, utilizando herramientas y comandos adecuados para obtener los resultados solicitados. Igualmente, pruebas de aplicación prácticas que permitan evidenciar los aprendizajes logrados por los estudiantes; en ambos casos, una vez entregados los trabajos o concluidas las pruebas, el profesor revisa, comenta y sugiere sobre los procesos conjuntamente con el alumno, de esta manera el estudiante puede prever cual será la calificación que obtendrá en relación al ejercicio desarrollado.

#### 6. Referencias

#### Bibliografía base

#### Libros

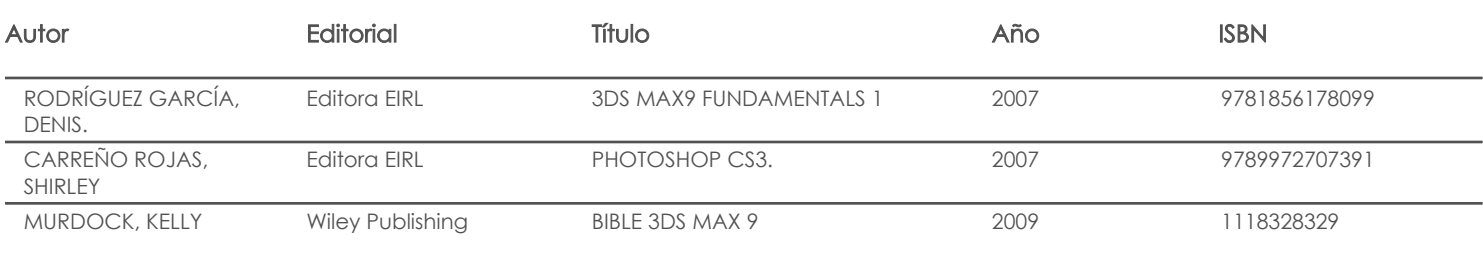

#### Web

#### **Software**

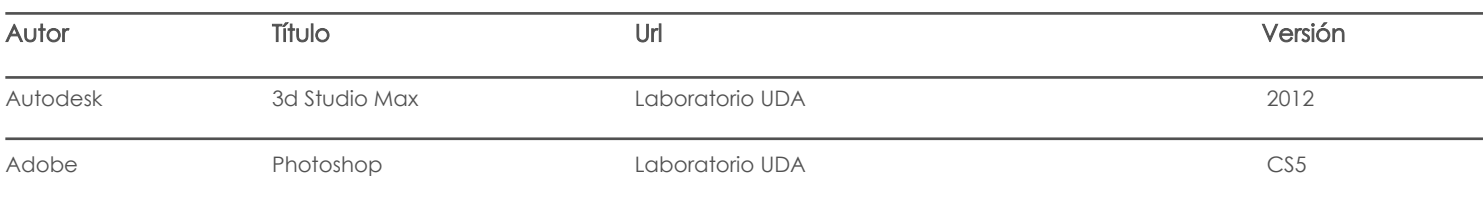

#### Bibliografía de apoyo

Libros

Web

# **Software**

Docente Director/Junta

Fecha aprobación: 10/09/2018